# Y! Etch A Sketch With Keygen Free Download [Win/Mac] (Final 2022)

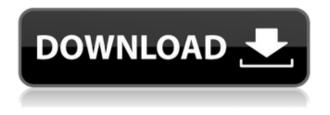

## Y! Etch A Sketch Crack Product Key

Yahoo! Widget Engine features an innovative graphics engine that utilizes the display resolution of your desktop in the applications you use. The program allows you to customize your desktop to match the specific resolution of your screen. Hook up your digital camera, webcam and scanner/printer/fax machine to your desktop with the Y! Digital Connection Kit! You can add a digital camera to your desktop to instantly print snapshots and store them as files. You can connect your camcorder or scanner/printer to your computer to instantly print, scan or fax your pictures, and store them in your memory card. Connecting to your desktop --------- 1. Plug the hardware that you want to connect into your computer and turn it on. 2. You will see a welcome screen asking you to insert the device into your computer. 3. Press the OK button on the controller to continue. 4. The Y! Digital Connection Kit will connect to your desktop. Features: - Camera - Camera Live - Digital Camera - Camera Live - Digital Camera - Print - Scan - Scanner -Fax - Fax - Printer - Printer - Scanner - Scanner - Photo booth - Photo booth - Phone - Phone -Printer - Scanner - Fax - Firewall - Firewall Y! Etch a Sketch is an innovative drawing tool designed for kids, youngsters and adults, enabling users to take simple steps to create drawings of their own. There are a number of different ways to create your sketches: - Use the brushes: -Select a color for the background. - Type or copy/paste text. - Choose from a wide range of beautiful designs. - Use the pre-made digital shapes. - Select a shape to create a design. - Use the handy scroll bar to easily select parts of the screen. - A brief tutorial will teach you how to create a basic sketch in 3 simple steps. - Save and load your work. - Customize your sketches with personalized features such as your name, date, email, and telephone number. - Share your creations to your friends on Yahoo! Messenger, Yahoo! Mail, Flickr, Meebo and YIM. - Print sketches directly to an HP Color LaserJet printer. What's new in this version: 1. Add color to sketches! 2. Screenshots

## Y! Etch A Sketch

KEYMACRO for Yahoo! Widget Engine includes 88 virtual and programmable key combinations that can be used to control or automate your computer. KEYMACRO can send hundreds of simultaneous keyboard events per second without slowing down your system! KEYMACRO for Yahoo! Widget Engine is perfect for multimedia and video players, web developers, graphic designers, PC gaming and many more applications. KEYMACRO for Yahoo! Widget Engine offers simple and fast programmability, while still providing over 80 special functions. You can easily write one line of code to perform complex tasks or automate your work. KEYMACRO for Yahoo! Widget Engine enables you to create a web page or add multimedia without being an experienced programmer. KEYMACRO for Yahoo! Widget Engine is a high-performance programmable input device that uses less than 100Kb RAM. KEYMACRO for Yahoo! Widget Engine is fully-compatible with Microsoft Windows XP/2000/Vista/7/8/8.1/10 KEYMACRO for Yahoo! Widget Engine is working on MAC OS X 10.8-10.11 / iOS 7.0-7.0.3. KEYMACRO for Yahoo! Widget Engine is working with some special devices: \* Samsung Android devices(Google Nexus 5 & Nexus 10) \* Sony Xperia devices(Z1, Xperia, E5, U Ultra & M2) \* Kindle Fire devices(Fire 7 & Fire 8) \* Lenovo Yoga devices(2 & 3) \* Motorola Moto G & Moto G 2nd Gen Features: Program an event to be triggered by the press of a key. Use hotkeys to automate actions or trigger windows. Option to use keys on the keyboard or use the on-screen virtual keyboard. When using the on-screen virtual keyboard, you can drag-n-drop any of the 88 keycodes to be assigned as your desired hotkeys. Use additional hotkeys to perform additional actions. You can assign keyboard and keypress events to send them to applications, scripts and webpages. Start typing into a window/application/webpage and any hotkey you assign to that event will be used. Keybindings: When the program is running, you can access and test hotkey assignments right from the program. You can change hotkeys at any time. You can use windows hotkeys to switch programs and perform other actions like the tab key. Program 2edc1e01e8

## Y! Etch A Sketch Crack Activation Key (April-2022)

Start from an empty page. Write on the page. Draw a line. Draw a dot. Draw a rectangle. Draw a square. Draw a circle. Draw a rectangle. Erase the page Once the page has been erased, click "Left", "Right", "Up" and "Down" keys to shake the widget. "Left" or "Down" key moves the position of the page cursor. "Right" or "Up" key resets the page cursor. Left key moves the position of the cursor without erasing the line. Down key moves the position of the cursor without erasing the line. Right key erases the whole line. Up key erases the line. To see the line, hold the cursor on the line. To erase a line, click the ERASE button. If you click the ERASE button, the line is erased. If you click the ERASE button, all of the dots on the line are erased. If you click the ERASE button, all of the rectangles on the line are erased. If you click the ERASE button, all of the squares on the line are erased. If you click the ERASE button, all of the circles on the line are erased. If you click the ERASE button, all of the rectangles on the line are erased. If you click the ERASE button, all of the squares on the line are erased. If you click the ERASE button, all of the circles on the line are erased. If you click the ERASE button, all of the rectangles on the line are erased. If you click the ERASE button, all of the squares on the line are erased. If you click the ERASE button, all of the circles on the line are erased. If you click the ERASE button, all of the rectangles on the line are erased. If you click the ERASE button, all of the squares on the line are erased. If you click the ERASE button, all of the circles on the line are erased. If you click the ERASE button, all of the rectangles on the line are erased. If you click the ERASE button, all of the squares on the line are erased. If you click the ERASE button, all of the circles on the line are erased. If you click the ERASE button,

| <u> https://reallygoodemails.com/gabethatra</u>                                        |
|----------------------------------------------------------------------------------------|
| <u> https://reallygoodemails.com/suldecaeki</u>                                        |
| <u> https://reallygoodemails.com/benorpliato</u>                                       |
| <u> https://techplanet.today/post/alcohol120fullversionwithserialkey-link</u>          |
| <u> https://reallygoodemails.com/brachertinzo</u>                                      |
| nttps://reallygoodemails.com/anaddistsa                                                |
| https://techplanet.today/post/xforce-keygen-autocad-architecture-2016-64-bit-free-link |
| https://techplanet.today/post/grim-nights-full-crack-key-upd                           |
| <u> https://reallygoodemails.com/infemipe</u>                                          |
| nttps://reallygoodemails.com/riogradaperfre                                            |

#### What's New In Y! Etch A Sketch?

Y! Etch a Sketch is a virtual replica of the well-known Etch a Sketch drawing tool. To draw: Click "Left", "Right", "Up" and "Down" keys To erase: Click the ERASE button Shake the Widget window using your mouse Shake your laptop(Only for MacBook & Macbook Pro) Requirements: [] Yahoo! Widget Engine Etch a Sketch Sketch a sketch with the Etch-A-Sketch... It's Etch-A-Sketch! Created by Jerry Romano. It is now available for Windows as well as a Mac. Before starting, please read all the instructions in this video. Link to its website: Link to its Mac version: If you enjoyed this video, feel free to like it, share it with your friends and subscribe to my channel. Additional credits: www.alekswhite.com www.sharye.com www.correetimestudio.com Link to its website: Link to its Mac version: If you enjoyed this video, feel free to like it, share it with your friends and subscribe to my channel. Additional credits: www.alekswhite.com www.sharye.com www.correetimestudio.com Link to its website: Link to its Mac version: If you enjoyed this video, feel free to like it, share it with your friends and subscribe to my channel. Additional credits: www.alekswhite.com www.sharye.com www.correetimestudio.com Y! Etch a Sketch - Draw and Erase Pictures This is Y! Etch a Sketch Game, for Iphone/Android/Ipad! Y! For its brand new design, Y!Etch a Sketch would like to thank you for all of your support! The new and improved design is a result of all of your input. Thank you. Y! Etch A Sketch Ad Y! Etch a Sketch is a virtual replica of the well-known Etch a Sketch drawing tool. To draw: Click "Left", "Right", "Up" and "Down" keys To erase: Click the ERASE button Shake the Widget

#### **System Requirements:**

Windows Vista, Windows 7, or Windows 8.1 Intel or AMD processor or compatible graphics card 1 GB RAM Graphics card, mouse and keyboard Extras: Subnautica 1.1.2 SteamVR Alienation (Steam only) VR One (Xbox One only) Enjoy the tutorial below or visit the official thread for the event on the subreddit: dps? 0.00011 Suppose 0 = 3\*1 + 28931934 + 8100586

http://www.edengarda.com/?p=728

https://parshamgamenergy.com/wp-content/uploads/2022/12/Mail-Inspector-Crack-Serial-Number-Full-Torrent-3264bit.pdf

https://walter-c-uhler.com/reliak-timer-crack-keygen-full-version/

http://buddymeets.com/?p=565

https://www.touchegraphik.com/wp-content/uploads/2022/12/ROBO-Kids-Typing-Software.pdf https://rebon.com.co/wp-content/uploads/2022/12/carkel-1.pdf

http://pepsistars.com/shipshape-keygen-for-lifetime-download-win-mac/